### SO 菜特索斯

### 超高速扫描电动光纤延迟线

描述:

莱特索斯光电研发生产的第四代超高速电动光纤延迟线(Optical fiber delay line)是一款具有可独立连续扫描脱机工作、超高扫描速度(最高可达10次/S)、 高精度、低插损、宽延迟范围等特点的扫描型光纤延迟线。独特的延迟机械装置,采用 了超高精度的直线模组,配套光栅尺实时定位。可以连续可靠工作;延迟线可达到 **ps&fs** 数量级,高可靠性,较低的偏振相关损耗(**<0.1dB**),较低的插入 变化 (**<0.5dB**)简洁紧凑的结构。并可按用户所需要求定制。

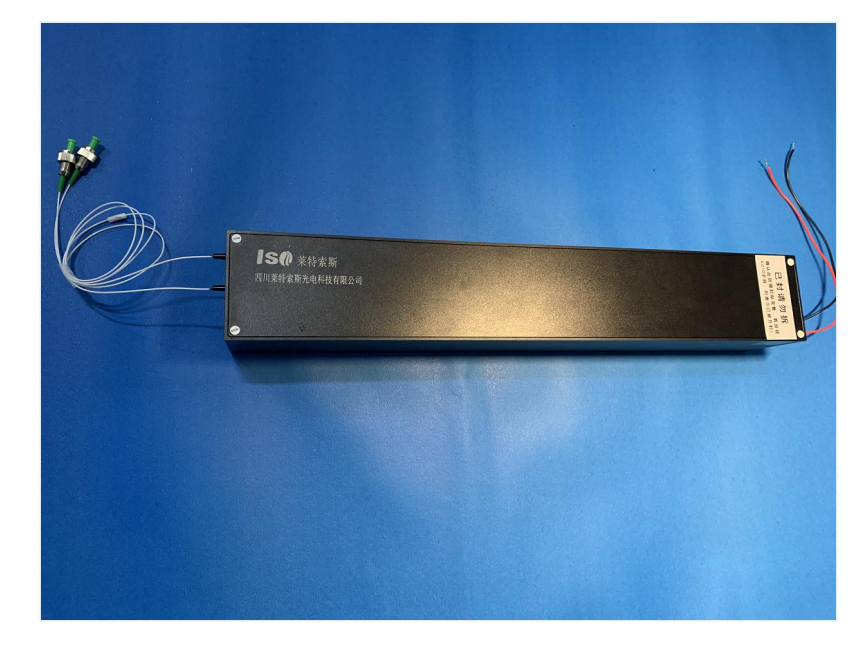

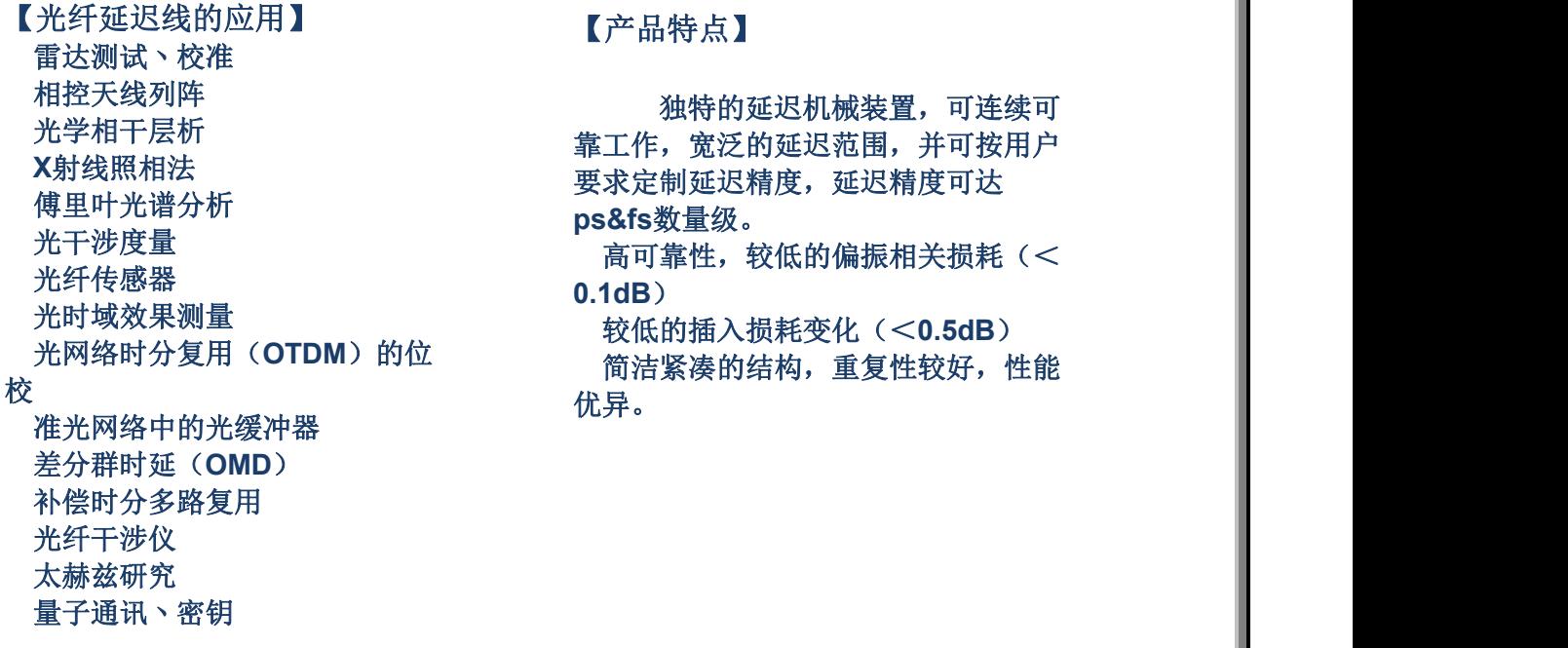

光学相干层析 靠工作,宽泛的延迟范围,并可按用户 **X**射线照相法 要求定制延迟精度,延迟精度可达 傅里叶光谱分析 **ps&fs**数量级。 光干涉度量 高可靠性,较低的偏振相关损耗(< 独特的延迟机械装置,可连续可 **0.1dB**)

光网络时分复用(**OTDM**)的位 简洁紧凑的结构,重复性较好,性能 优异。

### SO 莱特索斯

### 产品参数:

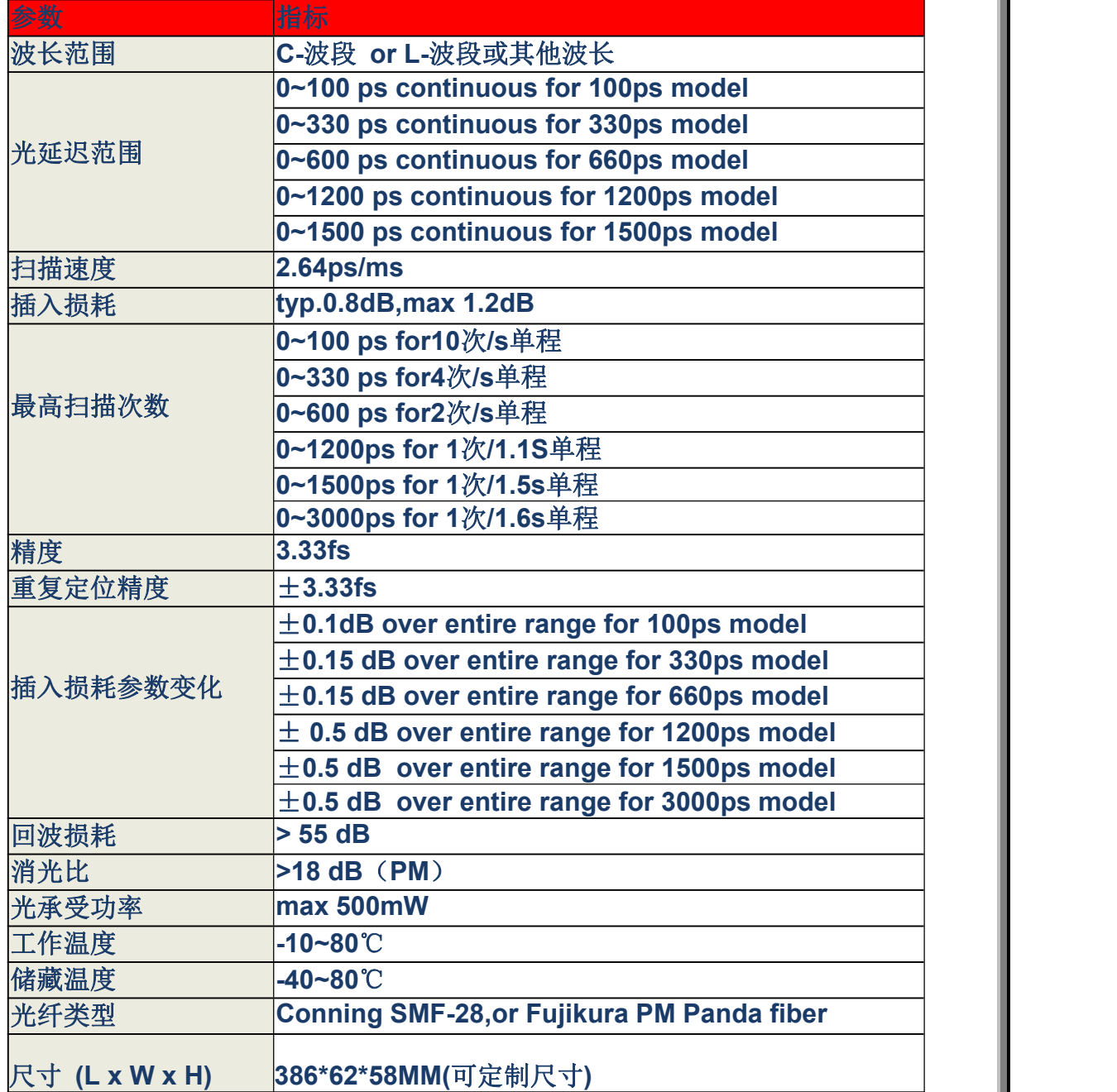

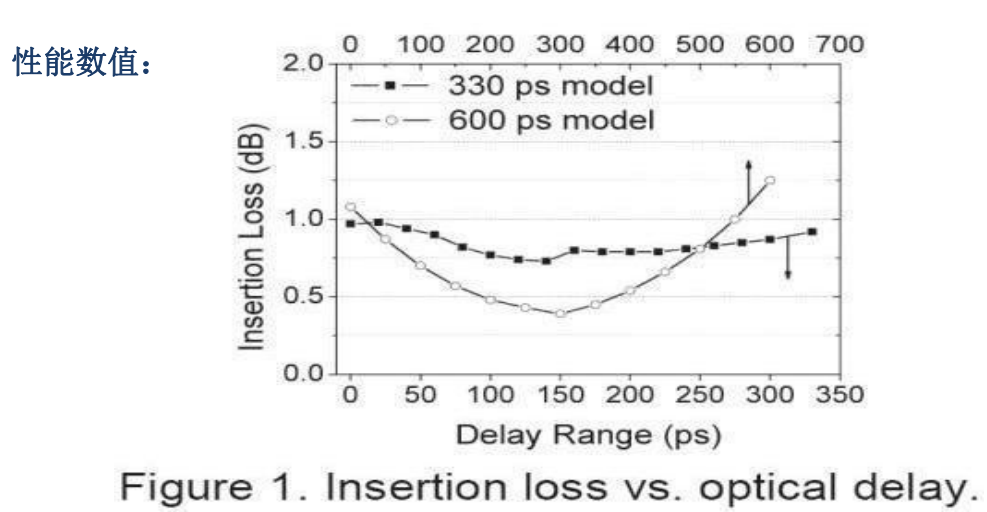

# **SO 莱特索斯**

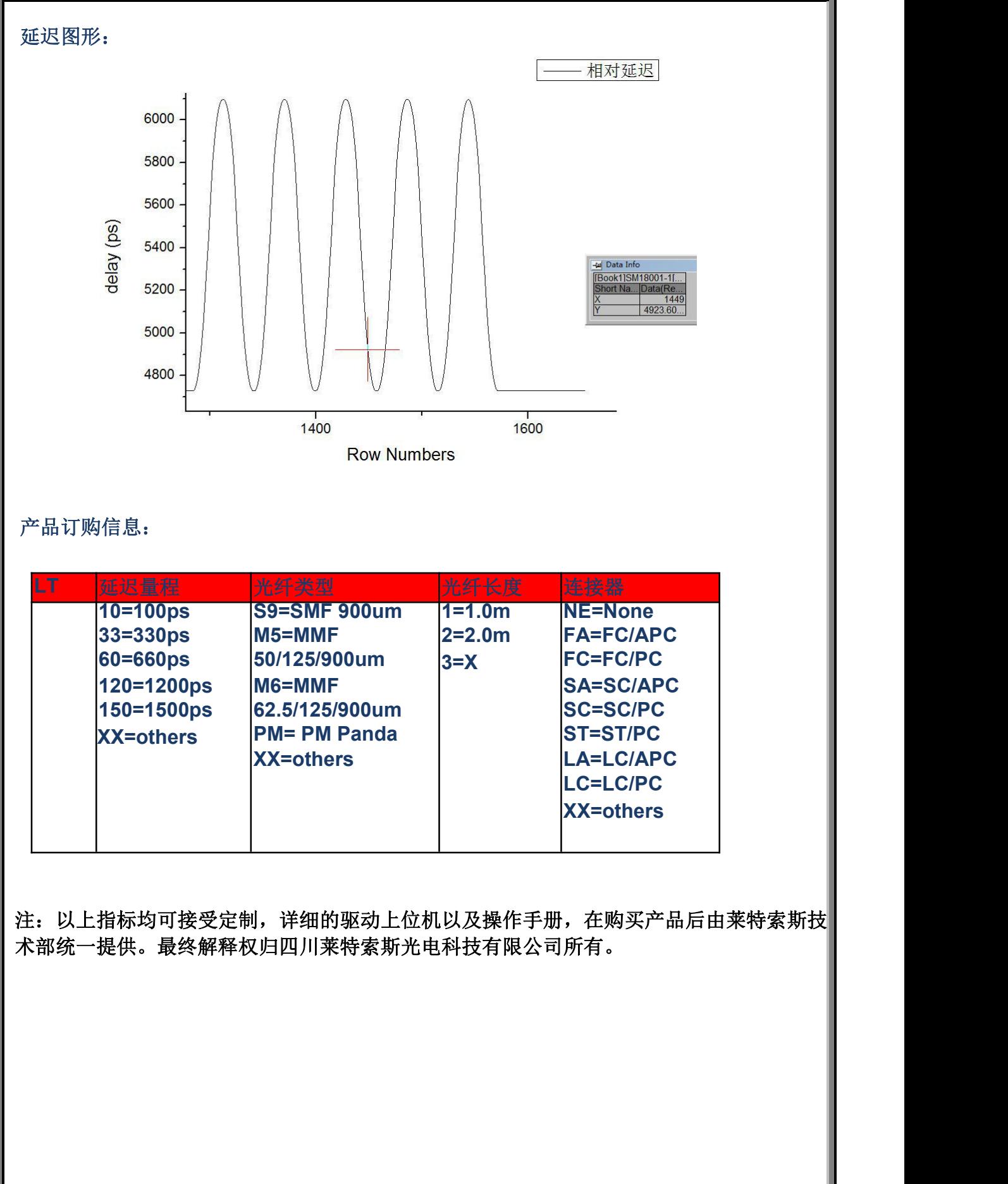

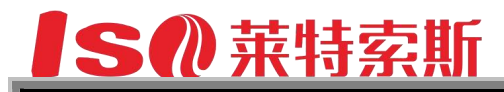

### 超高速光纤延迟线使用说明书

**Sichuan lightsos optoelectronic technology co. LTD.** 四川莱特索斯光电科技有限公司 公司网址:**[www.sc-lightsource.com](http://www.sc-lightsource.com/)** 地址**:** 中国四川省绵阳市游仙经济技术发开区凯越路一号 **TEL**: **0816-5086613**

## **SO 莱特索斯**

### 使用说明:

#### 欢迎您使用本公司的光纤延迟线产品,使用前请详细阅读产品说明书

#### 一丶软件界面:

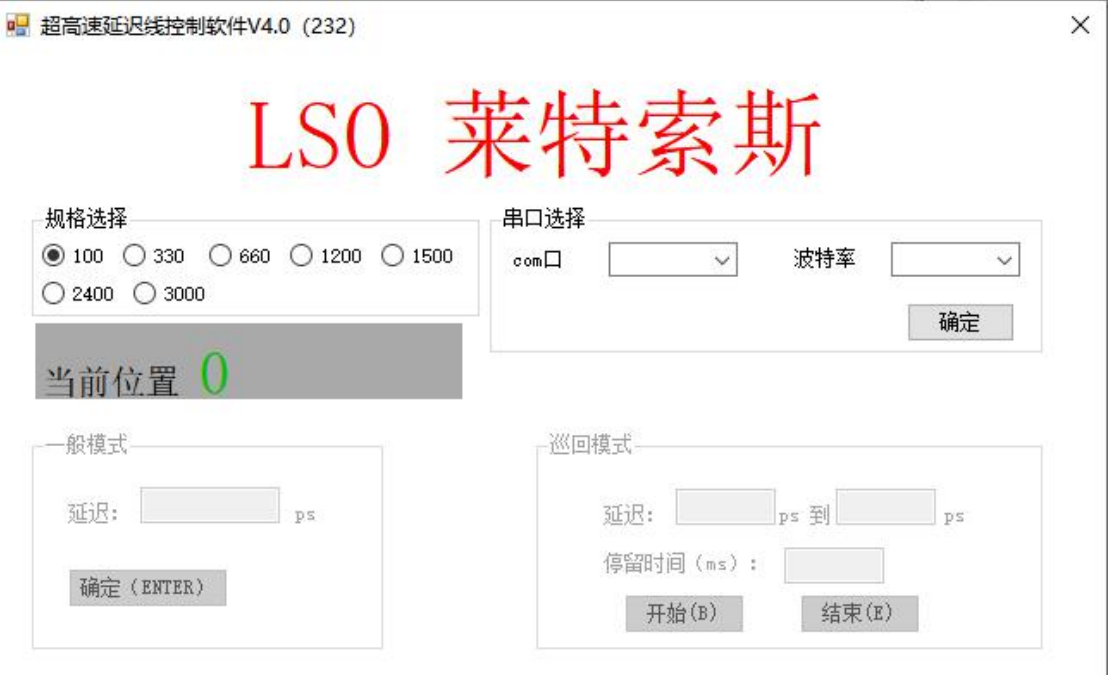

#### 说明:

**1**、在官网下载控制器和**init-command**并在电脑同一界面下**.**并按要求连接好延迟线并打开电 源(见连接安装图)

**2**、按照你购买的规格选择相应规格,一定要按量程选正确(**100**、**330**、**660....**延迟线)**.**并选 择好相应链接串口,在波特率选择一栏选择默认值**9600**,按确定键;此时延迟线归零!同时 确定键左侧会出现一个**"**波特率设置**"**键**!**如果你想要延迟线在其它波特率下运行!必须在**9600** 下 延迟线初始化跳出**"**波特率设置**"**键后方可选择你需要的波特率!(注意:延迟线初始波特 率为**9600**!只有在**9600**情况下初始化以后跳出**"**波特率设置**"**键后才能重新设置你想要的波特 率!(此时界面为初始化状态亦延迟线自动归零位)

**3**、选择你要测试的模式**:**有两种选择**A**、一般模式**-----**直接输入你想要延迟的量确定即可!控 制器当前位置会实时显示当前延迟数据;**B**、巡回模式**------**从一点到另一点之间往返巡回!输 入一点和另一点并填写好停留时间(一般停留时间为**100`1000ms**)**;**开始即可!控制器当前位 置会实时显示当前延迟数据**!**

4、串口选择的确定键亦是开机光延迟线初始化归零键(注意:延迟线正常开机后续要归零位 是在一般模式下输入0,按下一般模式下的确定键即可归零位;延迟线在正常调试使用时,需 归零位时请不要用初始化状态模式去归零,否则容易造成卡顿)**.**

**5**、产品在使用过程中如遇突然断电(或者其它意外致使运行中途停止),重新开启后应该首 先初始化(按下串口选择后的确定键)!

**6**、使用本公司产品下载本控制器会自然生成一**TXT** 文本记录延迟线实时使用运行轨迹!

**7**、链接口可以根据客户要求定做**RS232,RS485**等

注意事项:

**1**、按要求用**R232**九针**USB** 与电脑链接另一端用连接线与延迟线链接,产品留有 红黑两条电源线(红色为**DC+/12V;**黑色为**DC-**)**;**注意按规定接入相应需求电源否则会 损坏延迟线**!**

- **2**、**init-command**文本建议不要修改,否则造成延迟线不能正常工作!
- **3**、如遇问题请及时联系本公司,严禁私自拆装否则不予维修和售后服务!

使用说明:

#### 1、 连接图

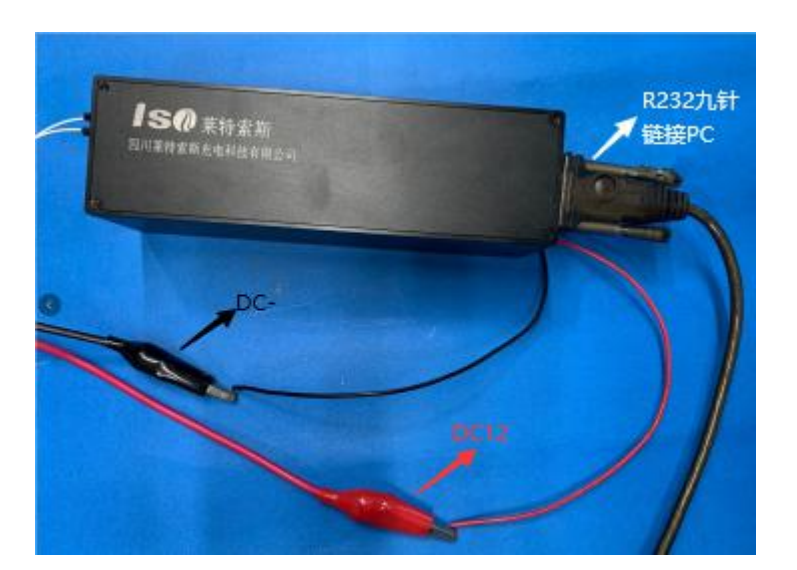

注意事项:

1、按要求用R232九针USB 与电脑链接,产品R232侧面有红黑两条电 源线(红色为DC+/12V:黑色为DC-, 1A):注意按规定接入相应需求电源否则会 损坏延迟线!

2、如遇问题请及时联系本公司,严禁私自拆装否则不予维修和售后

服

### **SN 莱特索斯**

#### 产品与电脑链接端接口定义:

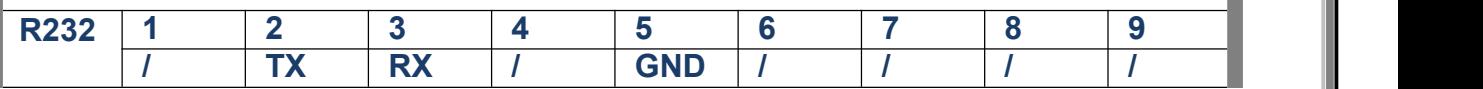

#### 装箱清单**:**

- **1.** 延迟线一台;
- **2.** 说明书一份;
- **3.** 测试报告一份

**Sichuan lightsos optoelectronic technology co. LTD.**

四川莱特索斯光电科技有限公司

公司网址:**[www.sc-lightsource.com](http://www.sc-lightsource.com/)**

地址**:** 中国四川省绵阳市游仙经济技术发开区凯越路一号

**TEL**: **0816-5086613**